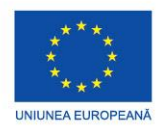

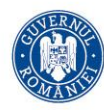

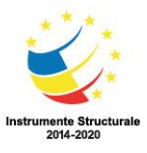

PROIECT COFINANȚAT DIN FONDUL SOCIAL EUROPEAN PRIN PROGRAMUL OPERAȚIONAL CAPITAL UMAN 2014-2020

## **POCU/784/6/24/139636 InfoAcces**

## **Fișa de lucru individual 4**

- A. Studiu după notițe/manual
- B. Activități remediale: Utilizarea metodei grafice în studiul proprietăților unir funcții
- C. Documentare multimedia și aprofundare pe baza tehnologiilor digitale
- D. Să se rezolve următorul test.

## Subiecte

Să se utilizeze funcția plot a aplicației Wolfram Alpha [\(https://www.wolframalpha.com/input?i=plot](https://www.wolframalpha.com/input?i=plot) ) pentru a realiza graficul fiecăreia din funcțiile de mai jos. Apoi să se spună despre fiecare dacă este fie pară, fie impară, periodică, injectivă, surjectivă.

$$
f: R \rightarrow [0, +\infty) , f(x) = x^{2}
$$
  

$$
f:[2, 4] \rightarrow [0, 6] , f(x) = 3x - 6
$$
  

$$
f: R \rightarrow [-9, +\infty) , f(x) = x^{2} + 2x - 8
$$
  

$$
f: (-1, 4] \rightarrow [\frac{1}{2}, +\infty) , f(x) = \frac{1}{x + 1}
$$
  

$$
f: R - \{2\} \rightarrow R , f(x) = \frac{2x + 1}{3x - 6}
$$
  

$$
f: R - \{-1\} \rightarrow R - \{4\} , f(x) = \frac{4x - 1}{x + 1}
$$

Bibliografie

- 1. C.P. Nicolescu, M.Y.Z. Williams, Matematica, clasa a X-a, ICAR
- 2. [https://liceunet.ro/ghid-functii-elementare/notiuni-introductive/proprietati-generale/functii](https://liceunet.ro/ghid-functii-elementare/notiuni-introductive/proprietati-generale/functii-marginite-pare-impare)[marginite-pare-impare](https://liceunet.ro/ghid-functii-elementare/notiuni-introductive/proprietati-generale/functii-marginite-pare-impare)
- 3. [https://liceunet.ro/ghid-functii-elementare/notiuni-introductive/proprietati-generale/functii](https://liceunet.ro/ghid-functii-elementare/notiuni-introductive/proprietati-generale/functii-periodice)[periodice](https://liceunet.ro/ghid-functii-elementare/notiuni-introductive/proprietati-generale/functii-periodice)
- 4. [https://liceunet.ro/ghid-functii-elementare/notiuni-introductive/proprietati-generale/functii](https://liceunet.ro/ghid-functii-elementare/notiuni-introductive/proprietati-generale/functii-monotone)[monotone](https://liceunet.ro/ghid-functii-elementare/notiuni-introductive/proprietati-generale/functii-monotone)

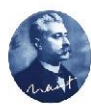

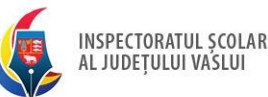

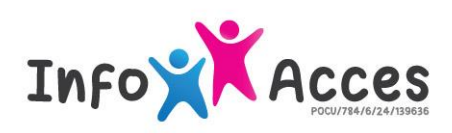

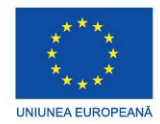

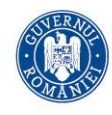

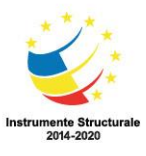

PROIECT COFINANTAT DIN FONDUL SOCIAL EUROPEAN PRIN PROGRAMUL OPERATIONAL CAPITAL UMAN 2014-2020

- 5. [https://liceunet.ro/ghid-functii-elementare/notiuni-introductive/proprietati-generale/functii](https://liceunet.ro/ghid-functii-elementare/notiuni-introductive/proprietati-generale/functii-injective)[injective](https://liceunet.ro/ghid-functii-elementare/notiuni-introductive/proprietati-generale/functii-injective)
- 6. [https://liceunet.ro/ghid-functii-elementare/notiuni-introductive/proprietati-generale/functii](https://liceunet.ro/ghid-functii-elementare/notiuni-introductive/proprietati-generale/functii-surjective)[surjective](https://liceunet.ro/ghid-functii-elementare/notiuni-introductive/proprietati-generale/functii-surjective)
- 7. [https://liceunet.ro/ghid-functii-elementare/notiuni-introductive/proprietati-generale/functii](https://liceunet.ro/ghid-functii-elementare/notiuni-introductive/proprietati-generale/functii-bijective)[bijective](https://liceunet.ro/ghid-functii-elementare/notiuni-introductive/proprietati-generale/functii-bijective)
- 8. <https://prezi.com/gja6w-pxtzdq/wolframalpha/>
- 9. <https://www.youtube.com/watch?v=jcyONkZRGHo>
- 10. [https://www.youtube.com/watch?v=Zn\\_nJVtLYgM](https://www.youtube.com/watch?v=Zn_nJVtLYgM)

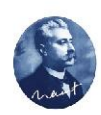

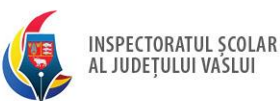

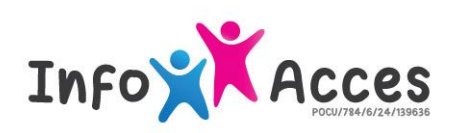